<span id="page-0-3"></span>**bayes: xtlogit —** Bayesian random-effects logit model

<span id="page-0-0"></span>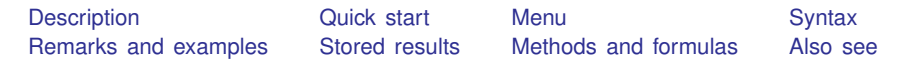

# **Description**

<span id="page-0-1"></span>bayes: xtlogit fits a Bayesian panel-data random-effects logit model to a binary outcome; see [[BAYES](https://www.stata.com/manuals/bayesbayes.pdf#bayesbayes)] bayes and [XT] [xtlogit](https://www.stata.com/manuals/xtxtlogit.pdf#xtxtlogit) for details.

## **Quick start**

- Bayesian random-effects logit model of y on x1 and x2 with random intercepts by id (after [xtset](https://www.stata.com/manuals/xtxtset.pdf#xtxtset)ing on panel variable id), using default normal priors for regression coefficients and default inverse-gamma prior for the variance of random intercepts bayes: xtlogit y x1 x2
- Use a standard deviation of 10 instead of 100 for the default normal priors bayes, normalprior(10): xtlogit y x1 x2
- Use a shape of 1 and a scale of 2 instead of values of 0.01 for the default inverse-gamma prior bayes, igammaprior(1 2): xtlogit y x1 x2
- Use uniform priors for the slopes and a normal prior for the intercept bayes,  $prior({y: x1 x2}, uniform(-10,10))$  ///  $prior({y:-cons}, normal(0,10))$ : xtlogit y x1 x2
- Save simulation results to simdata.dta, and use a random-number seed for reproducibility bayes, saving(simdata) rseed(123): xtlogit y x1 x2
- Specify 20,000 Markov chain Monte Carlo (MCMC) samples, set length of the burn-in period to 5,000, and request that a dot be displayed every 500 simulations bayes, mcmcsize(20000) burnin(5000) dots(500): xtlogit y x1 x2
- In the above, request that the 90% highest posterior density (HPD) credible interval be displayed instead of the default 95% equal-tailed credible interval bayes, clevel(90) hpd
- Report odds ratios instead of regression coefficients bayes, or

<span id="page-0-2"></span>Also see [Quick start](https://www.stata.com/manuals/bayesbayes.pdf#bayesbayesQuickstart) in [[BAYES](https://www.stata.com/manuals/bayesbayes.pdf#bayesbayes)] bayes and [Quick start](https://www.stata.com/manuals/xt.pdf#xtxtlogitQuickstart) in [XT] [xtlogit](https://www.stata.com/manuals/xtxtlogit.pdf#xtxtlogit).

### **Menu**

Statistics  $>$  Longitudinal/panel data  $>$  Binary outcomes  $>$  Bayesian regression  $>$  Logistic regression

## <span id="page-1-0"></span>**Syntax**

#### $\texttt{bayes} \mid$ ,  $\textit{bayesopts}$  :  $\texttt{xtlogit}$  [depvar](https://www.stata.com/manuals/u11.pdf#u11.4varnameandvarlists)  $|\textit{inlepvars} \mid |if| |\textit{in}|$  $|\textit{inlepvars} \mid |if| |\textit{in}|$  $|\textit{inlepvars} \mid |if| |\textit{in}|$  $|\textit{inlepvars} \mid |if| |\textit{in}|$  $|\textit{inlepvars} \mid |if| |\textit{in}|$ ,  $\textit{options}|$

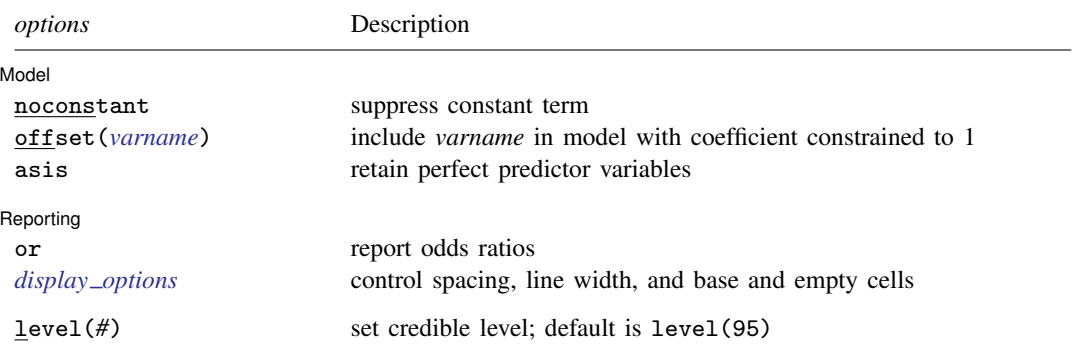

A panel variable must be specified; see [\[XT\]](https://www.stata.com/manuals/xtxtset.pdf#xtxtset) xtset.

*indepvars* may contain factor variables; see [U[\] 11.4.3 Factor variables](https://www.stata.com/manuals/u11.pdf#u11.4.3Factorvariables). *depvar* and *indepvars* may contain time-series operators; see [U[\] 11.4.4 Time-series varlists](https://www.stata.com/manuals/u11.pdf#u11.4.4Time-seriesvarlists). bayes: xtlogit, level() is equivalent to bayes, clevel(): xtlogit. For a detailed description of options, see [Options](https://www.stata.com/manuals/xtxtlogit.pdf#xtxtlogitOptionsforREmodel) in [XT] [xtlogit](https://www.stata.com/manuals/xtxtlogit.pdf#xtxtlogit).

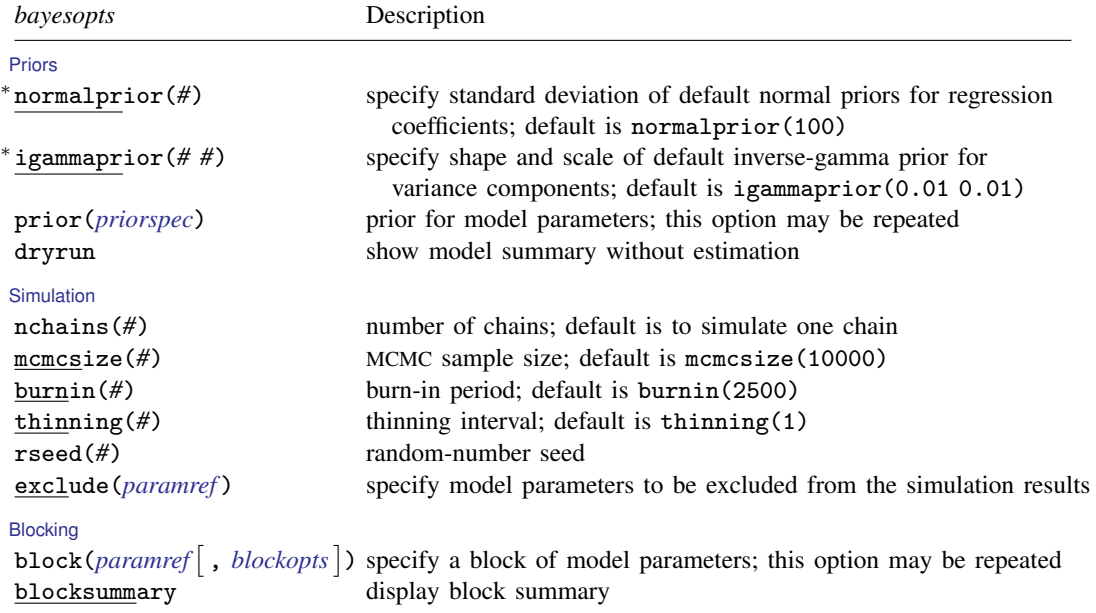

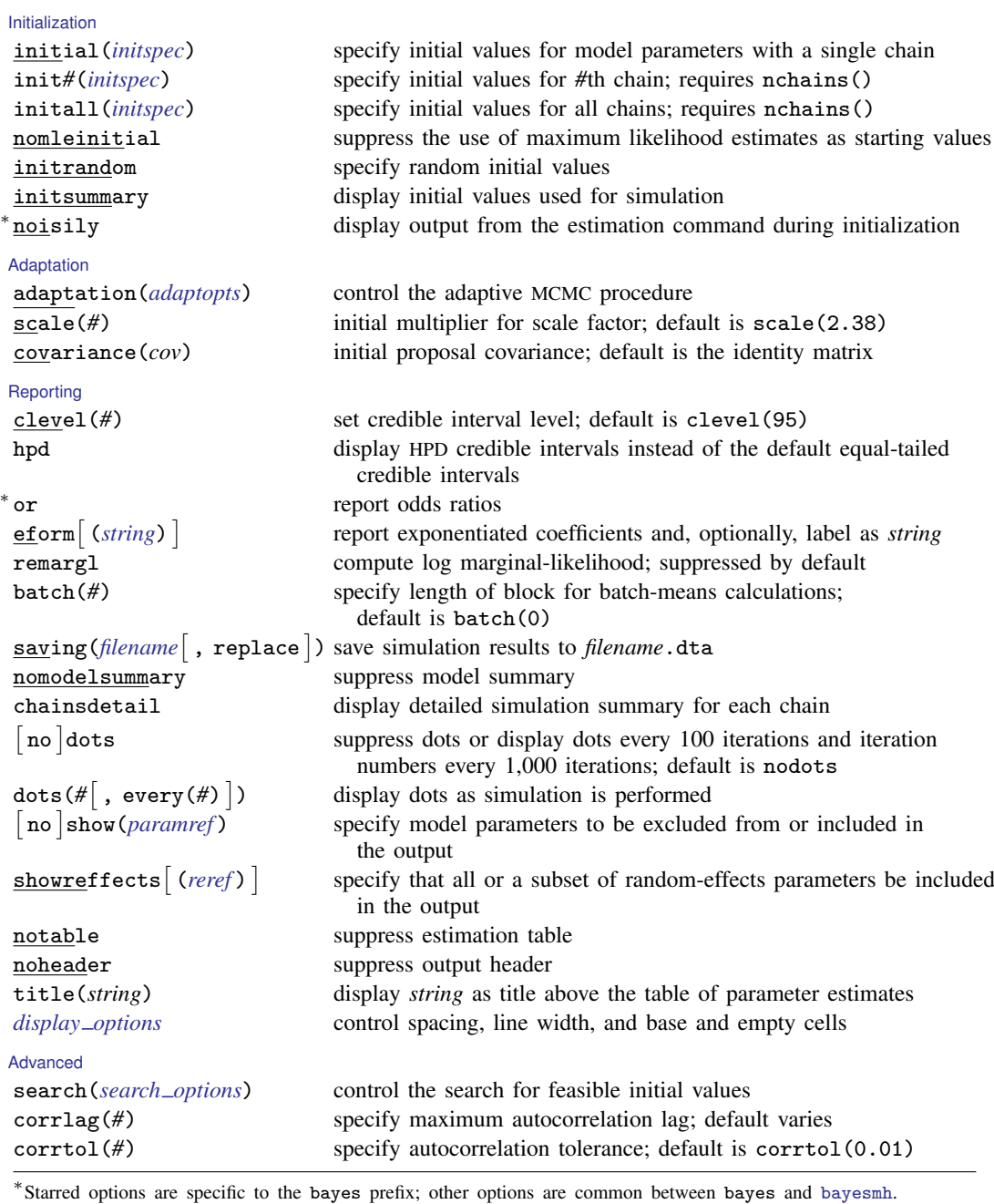

Options prior() and block() may be repeated.

*[priorspec](https://www.stata.com/manuals/bayesbayesmh.pdf#bayesbayesmhSyntaxpriorspec)* and *[paramref](https://www.stata.com/manuals/bayesbayesmh.pdf#bayesbayesmhSyntaxparamref)* are defined in [\[BAYES\]](https://www.stata.com/manuals/bayesbayesmh.pdf#bayesbayesmh) bayesmh.

*paramref* may contain factor variables; see [U[\] 11.4.3 Factor variables](https://www.stata.com/manuals/u11.pdf#u11.4.3Factorvariables).

collect is allowed; see [U[\] 11.1.10 Prefix commands](https://www.stata.com/manuals/u11.pdf#u11.1.10Prefixcommands).

See [U[\] 20 Estimation and postestimation commands](https://www.stata.com/manuals/u20.pdf#u20Estimationandpostestimationcommands) for more capabilities of estimation commands.

Model parameters are regression coefficients {*depvar*:*indepvars*}, random effects {U[*panelvar*]} or simply {U}, and random-effects variance {var\_U}. Use the dryrun option to see the definitions of model parameters prior to estimation.

<span id="page-3-0"></span>For a detailed description of *bayesopts*, see [Options](https://www.stata.com/manuals/bayesbayes.pdf#bayesbayesOptions) in [\[BAYES\]](https://www.stata.com/manuals/bayesbayes.pdf#bayesbayes) bayes.

### **Remarks and examples [stata.com](http://stata.com)**

For a general introduction to Bayesian analysis, see [[BAYES](https://www.stata.com/manuals/bayesintro.pdf#bayesIntro)] Intro. For a general introduction to Bayesian estimation using an adaptive Metropolis–Hastings algorithm, see [BAYES] [bayesmh](https://www.stata.com/manuals/bayesbayesmh.pdf#bayesbayesmh). For remarks and examples specific to the bayes prefix, see [[BAYES](https://www.stata.com/manuals/bayesbayes.pdf#bayesbayes)] bayes. For details about the estimation command, see [XT] [xtlogit](https://www.stata.com/manuals/xtxtlogit.pdf#xtxtlogit).

<span id="page-3-1"></span>For a simple example of the bayes prefix, see [Introductory example](https://www.stata.com/manuals/bayesbayes.pdf#bayesbayesRemarksandexamplesIntroductoryexample) in [BAYES] [bayes](https://www.stata.com/manuals/bayesbayes.pdf#bayesbayes). Also see [Panel-data models](https://www.stata.com/manuals/bayesbayes.pdf#bayesbayesRemarksandexamplesPanel-datamodels) in [BAYES] [bayes](https://www.stata.com/manuals/bayesbayes.pdf#bayesbayes).

## **Stored results**

See [Stored results](https://www.stata.com/manuals/bayesbayes.pdf#bayesbayesStoredresults) in [[BAYES](https://www.stata.com/manuals/bayesbayes.pdf#bayesbayes)] bayes. In addition, bayes: xtlogit also stores the following results:

Macros<br>e(ivar) e(ivar) variable denoting groups distribution of random effects

#### <span id="page-3-2"></span>**Methods and formulas**

<span id="page-3-3"></span>See [Methods and formulas](https://www.stata.com/manuals/bayesbayesmh.pdf#bayesbayesmhMethodsandformulas) in [BAYES] [bayesmh](https://www.stata.com/manuals/bayesbayesmh.pdf#bayesbayesmh).

#### **Also see**

[BAYES] **[bayes](https://www.stata.com/manuals/bayesbayes.pdf#bayesbayes)** — Bayesian regression models using the bayes prefix<sup>[+](https://www.stata.com/manuals/u5.pdf#u5.1StataNow)</sup>

[XT] [xtlogit](https://www.stata.com/manuals/xtxtlogit.pdf#xtxtlogit) — Fixed-effects, random-effects, and population-averaged logit models

[BAYES] [Bayesian postestimation](https://www.stata.com/manuals/bayesbayesianpostestimation.pdf#bayesBayesianpostestimation) — Postestimation tools for bayesmh and the bayes prefix

[BAYES] [Bayesian estimation](https://www.stata.com/manuals/bayesbayesianestimation.pdf#bayesBayesianestimation) — Bayesian estimation commands

[BAYES] [Bayesian commands](https://www.stata.com/manuals/bayesbayesiancommands.pdf#bayesBayesiancommands) — Introduction to commands for Bayesian analysis

[[BAYES](https://www.stata.com/manuals/bayesintro.pdf#bayesIntro)] **Intro** — Introduction to Bayesian analysis

[BAYES] [Glossary](https://www.stata.com/manuals/bayesglossary.pdf#bayesGlossary)

Stata, Stata Press, and Mata are registered trademarks of StataCorp LLC. Stata and Stata Press are registered trademarks with the World Intellectual Property Organization of the United Nations. StataNow and NetCourseNow are trademarks of StataCorp LLC. Other brand and product names are registered trademarks or trademarks of their respective companies. Copyright  $\odot$  1985–2023 StataCorp LLC, College Station, TX, USA. All rights reserved.

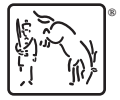

For suggested citations, see the FAQ on [citing Stata documentation](https://www.stata.com/support/faqs/resources/citing-software-documentation-faqs/).